# **C++ Institute**

## **Exam CPA**

### **C++ Certified Associate Programmer**

**Verson: Demo**

**[ Total Questions: 10 ]**

#### **Topic break down**

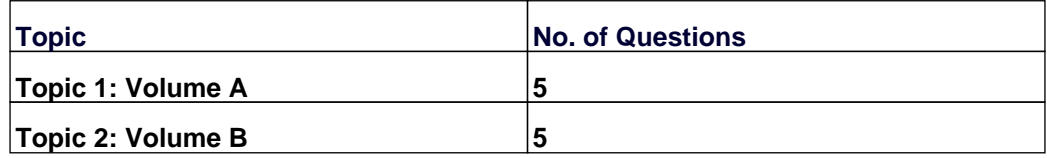

#### **Topic 1, Volume A**

#### **Question No : 1 - (Topic 1)**

What happens when you attempt to compile and run the following code?

#include <iostream>

#include <string>

using namespace std;

class A {

public:

A()  $\{ \text{ cout} \ll \text{"A no parameters"} \}$ 

A(string s) { cout << "A string parameter";}

A(A &a) { cout << "A object A parameter";}

};

class B : public A { public:

 $B() \{ \text{cout} << \text{"B no parameters";} \}$ 

B(string s) { cout << "B string parameter";}

B(int s) { cout << "B int parameter";}

};

A a2("Test");

B b1(10);

B b2(b1);

return 0;

}

- **A.** It prints: A no parametersA no parametersB string parameter
- **B.** It prints: A string parameterA no parametersB int parameterA object A parameter
- **C.** It prints: A no parametersB string parameter
- **D.** It prints: A no parametersA no parameters

**Answer: B**

#### **Question No : 2 - (Topic 1)**

What happens when you attempt to compile and run the following code?

#include <iostream>

using namespace std;

```
int main(){
```
int i, j;

```
for(i = 0, j = 1; j < 2, i < 4; i++, j++);
```
cout  $<< i << " << j;$ 

return 0;

}

**A.** It prints: 4 5 **B.** It prints: 2 3 **C.** It prints: 3 2 **D.** It prints: 4 3

**Answer: A**

#### **Question No : 3 - (Topic 1)**

Which code, inserted at line 5, generates the output "ABC"?

#include <iostream>

using namespace std;

class A {

public:

//insert code here

};

```
class B:public A {
```
public:

```
void Print(){ cout<< "B"; }
```
};

```
class C:public B {
```
public:

```
void Print(){ cout<< "C"; }
```
};

int main()

{

A ob1;

B ob2;

C ob3;

A \*obj;

 $obj = 8ob1;$ 

obj?>Print();

 $obj = 8obj$ ;

obj?>Print();

 $obj = 8.0b3;$ 

obj?>Print();

}

**A.** void Print(){ cout<<"A";} **B.** virtual void Print(){ cout<<"A";} **C.** virtual void Print(string s){ cout<<s;} **D.** None of these

**Answer: B**

#### **Question No : 4 - (Topic 1)**

What happens if character 3 is entered as input?

#include <iostream>

using namespace std;

class A {

public:

int i;

};

int main () {

int c;

A obj;

 $obj.i = 5;$ 

 $\sin \gg c$ ;

try

```
switch (c)
{
case A. throw 20;
case B. throw 5.2f;
case C. throw obj;
default: cout<<"No exception";
}
}
catch (int e)
{ cout << "int exception. Exception Nr. " << e; }
catch (A e)
{ cout << "object exception. Exception Nr. " << e.i; }
catch (...)
{ cout << "An exception occurred."; }
return 0;
}
A. It prints: object exception. Exception Nr. 5
B. It prints: int exception. Exception Nr.
```
- **C.** It prints: An exception occurred
- **D.** It prints: No exception

```
Answer: A
```
#### **Question No : 5 - (Topic 1)**

What happens when you attempt to compile and run the following code?

#include <iostream>

#include <string>

using namespace std;

class First

{

string \*s;

public:

```
First() \{ s = new string("Text"); \}
```
~First() { delete s;}

```
void Print(){ cout<<*s;}
```
};

int main()

{

First FirstObject;

FirstObject.Print();

FirstObject.~First();

}

**A.** It prints: Text **B.** Compilation error **C.** Runtime error. **D.** None of these

#### **Answer: C**

#### **Topic 2, Volume B**

#### **Question No : 6 - (Topic 2)**

What happens when you attempt to compile and run the following code?

#include <iostream>

#include <string>

using namespace std;

class Second;

```
class Base {
```
int age;

public:

```
Base () { age=5; };
```

```
friend void set(Base &ob, Second &so);
```

```
void Print() { cout << age;}
```

```
};
```

```
class Second {
```
string name;

public:

```
friend void set(Base &ob, Second &so);
```

```
void Print() { cout << name;}
```
};

```
void set(Base &ob, Second &so) {
ob. age = 0; so.name = "Bill";
}
```
int main () {

Base a;

#### Second b;

set(a,b);

a.Print();

b.Print();

return 0;

}

**A.** It prints: 0Bill **B.** Compilation error **C.** It prints: Bill0 **D.** None of these

#### **Answer: A**

#### **Question No : 7 - (Topic 2)**

What happens when you attempt to compile and run the following code?

#include <iostream>

#include <string>

using namespace std;

class A {

protected:

int y;

public:

int x;

int z;

A() { x=1; y=2; z=3; }

A(int a, int b) :  $x(a)$ ,  $y(b)$  {  $z = x * y$ ;} void Print() {  $\text{cout} \ll z$ ; } }; int main () {

A a(2,5);

a.Print();

return 0;

}

```
A. It prints: 10
B. It prints: 2
C. It prints: 6
D. It prints: 5
```
**Answer: A**

**Question No : 8 - (Topic 2)**

What happens when you attempt to compile and run the following code?

#include <iostream>

#include <string>

using namespace std;

```
string s;
public:
```
Base() { s="Sample text";}

```
Base(string s) { this?>s=s; }
```

```
void Print() { cout << s; }
```
};

{

```
int main()
```
{

```
Base *o = new Base();
```
o?>Print();

```
}
```

```
A. It prints: Sample text
B. It prints: Sample
C. It prints: text
D. None of these
```
#### **Answer: A**

#### **Question No : 9 - (Topic 2)**

What happens when you attempt to compile and run the following code?

#include <iostream>

using namespace std;

int main()

# { long int x,y=10; double d;  $d = 3.99$ ;  $x=(int) d;$ cout  $<< x <<$ ", "; d=float (y);  $\text{cout} \ll d$ ; return 0; } **A.** It prints: 3, 10

**B.** It prints: 3.99, 10 **C.** It prints: 4, 10.0 **D.** It prints: 4, 10

#### **Answer: A**

#### **Question No : 10 - (Topic 2)**

What is the output of the program?

#include <iostream>

#include <string>

using namespace std;

int main()

{

```
string s1[]= {"H" , "t" };
```

```
string s;
```

```
for (int i=0; i<2; i++) {
```
 $s = s1[i];$ 

if  $(i == 0)$ 

s.insert(1,"ow");

else

```
s.push_back('o');
```
 $\text{cout} \ll s$ ;

}

return( 0 );

}

**A.** It prints: Hoto **B.** It prints: Ht **C.** It prints: toHo **D.** It prints: Howto

#### **Answer: D**